## Manual Padlet

Padlet es la herramienta que usaremos en la asamblea nacional para poder registrar las preguntas que no se pueden hacer con micrófono abierto tendrán que ser anotadas en la plataforma Padlet.

El objetivo de este manual es que se familiaricen con el uso de esta plataforma. Padlet es una plataforma colaborativa que permite a varios usuarios interactuar con un muro de trabajo en que se pueden ir dejando textos, que en este caso son las preguntas.

Para poder usar la plataforma de forma correcta es necesario que tenga una cuenta en adlet (es gratis).

## <https://padlet.com/>

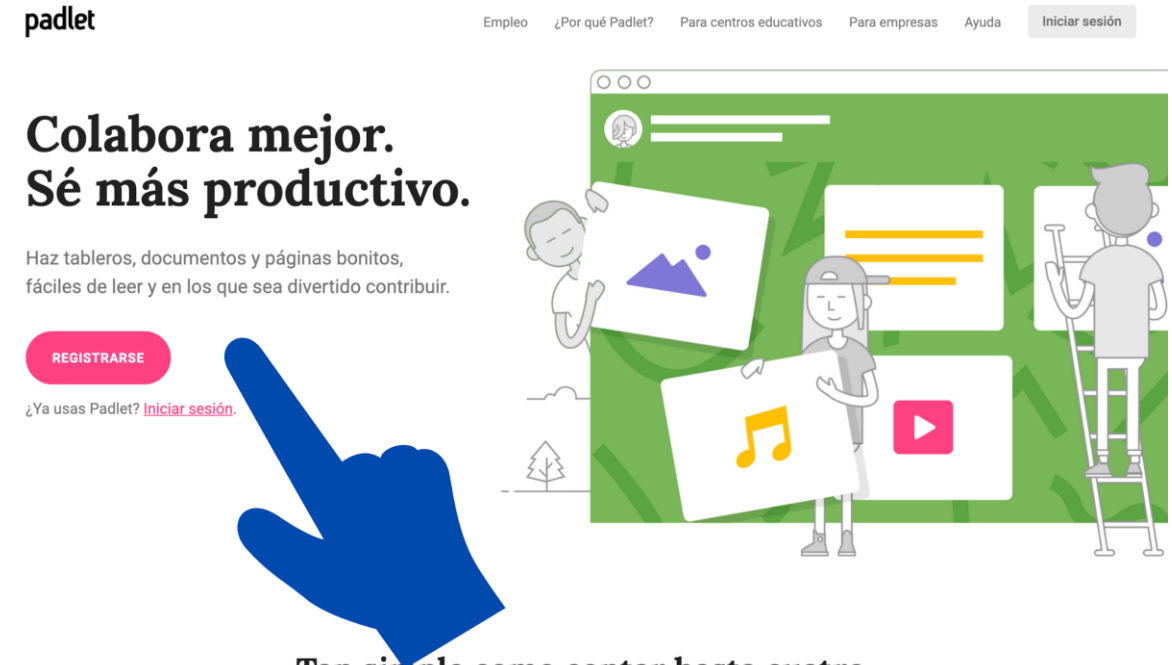

Tan simple como contar hasta cuatro

Ingresar a Registrarse

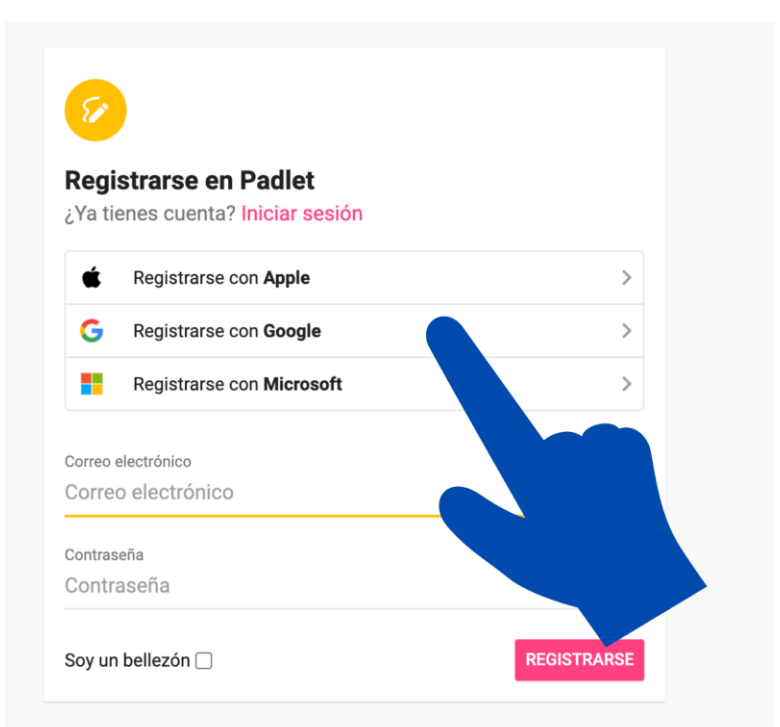

Existen varias opciones para poder registrarse, por ejemplo usando google.

Cuando nuestra cuenta ya esté creada y tengamos el link del padlet de la AN podremos entrar.

Ahora pondremos un ejemplo de cómo se vería el muro de la AN (esto puede estar sujeto a cambios).

El muro estará dividido en varios componentes o temas de la AN, abajo de cada uno hay un más en que podrá ir escribiendo las preguntas.

Las preguntas deben indicar quién hizo la pregunta, si bien al hacer una pregunta queda registrado el mail de quien la hizo, pero como estas pueden venir de mails de distrito u otros es necesario saber de quen fue la pregunta, en caso contrario no se aceptará la pregunta.

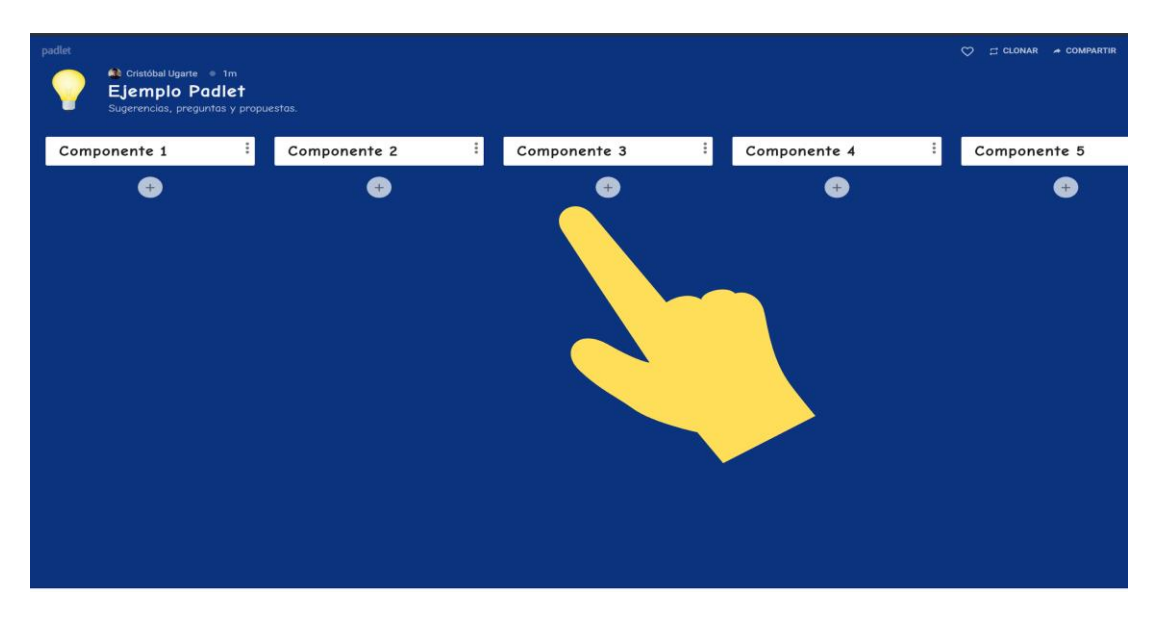

Para poder hacer estas preguntas es **necesario** que usted esté registrado, sino solo se podrán hacer comentarios sobre preguntas que ya se hicieron.

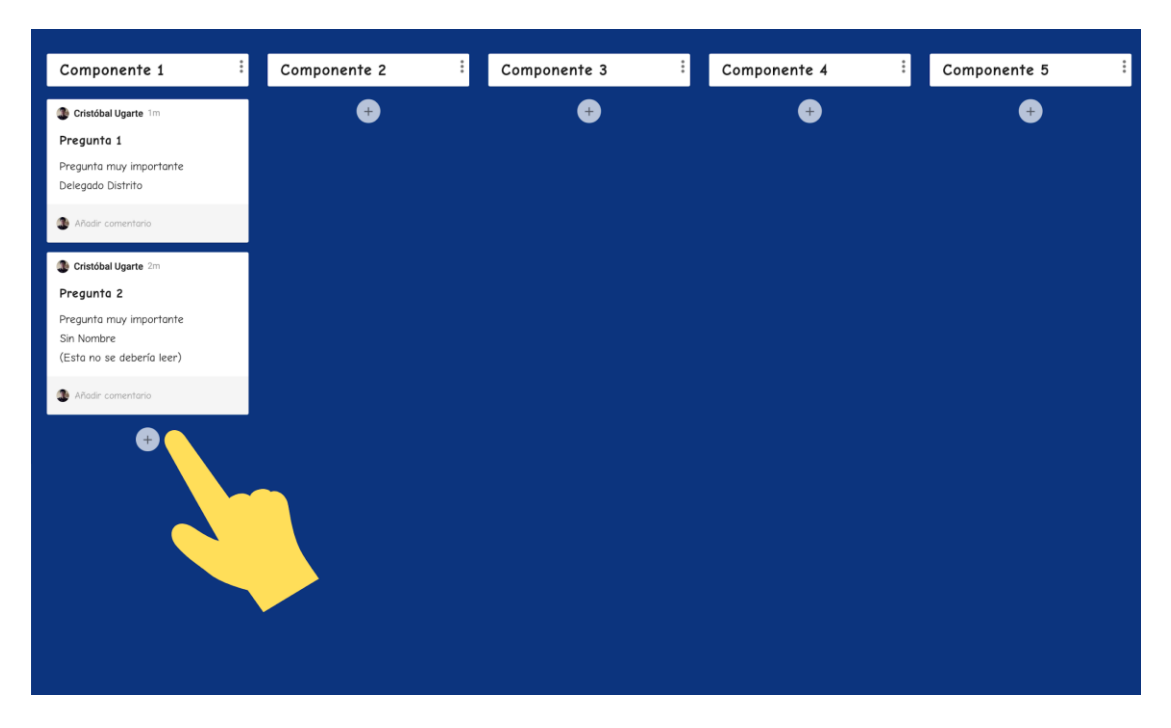

La aplicación también se puede usar y ver desde el celular como página web y también existe una aplicación que funciona igual que la plataforma web.

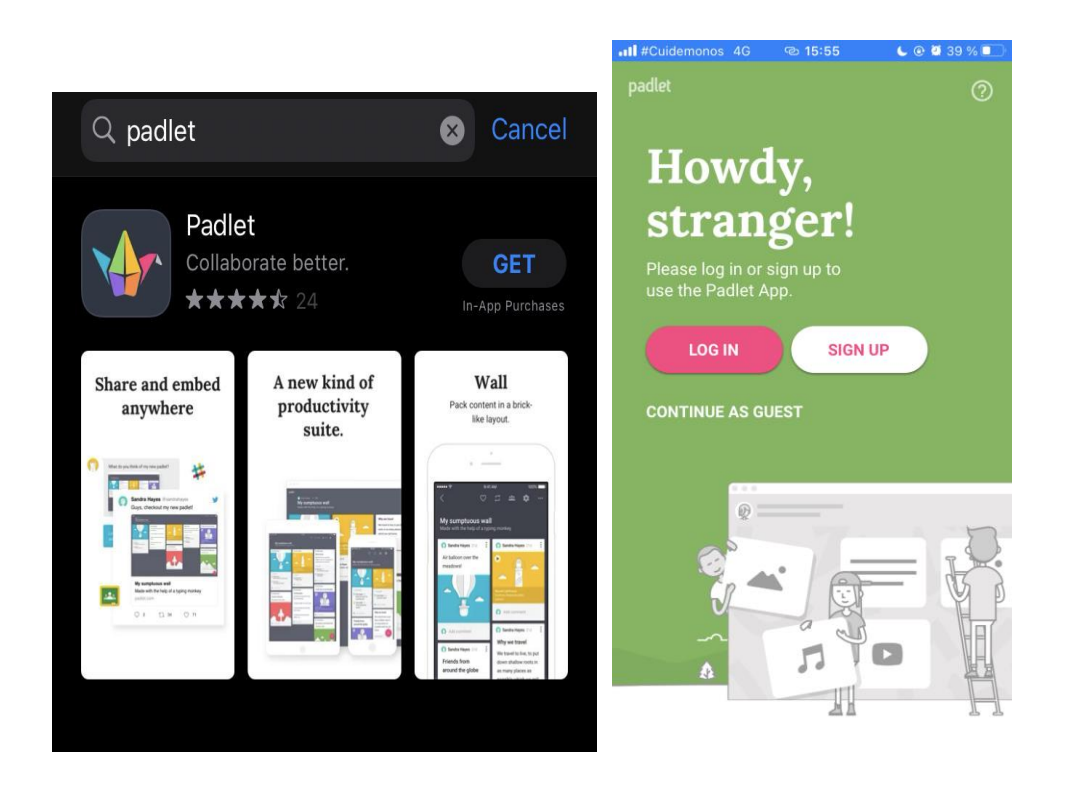

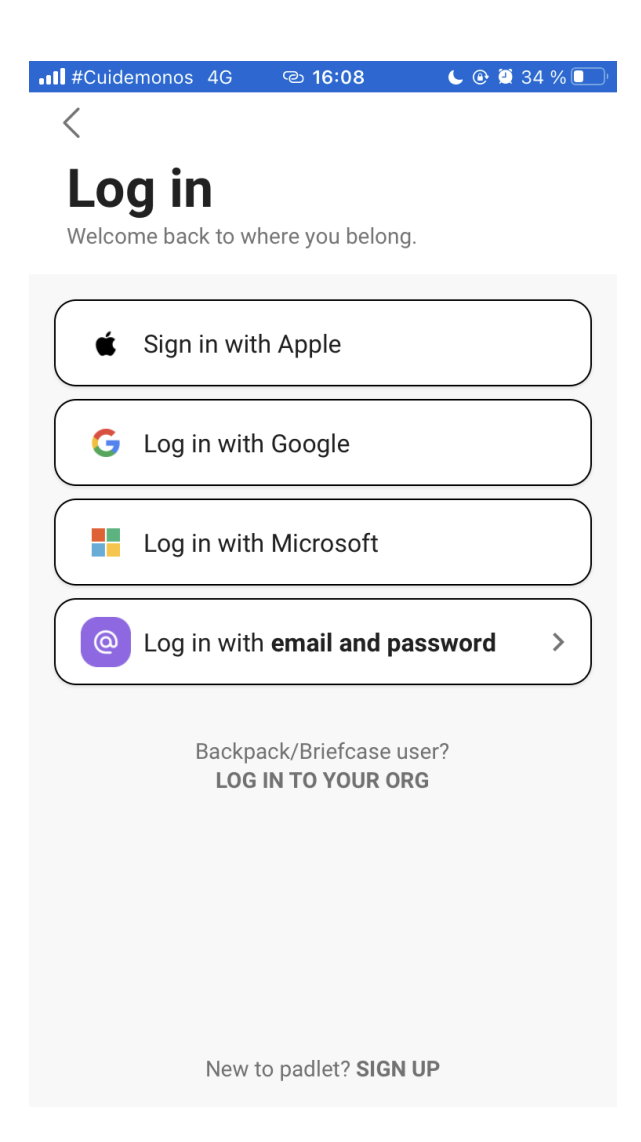